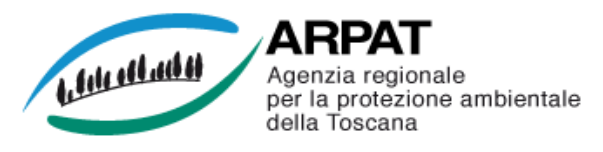

## **MONITORAGGIO AEROBIOLOGICO DEI POLLINI Stazioni di : Firenze (FI1), Pistoia (PT1), Montecatini Terme (PT2) e Lido di Camaiore (LU1)**

# **Settimana dal 17/09/2012 al 23/09/2012**

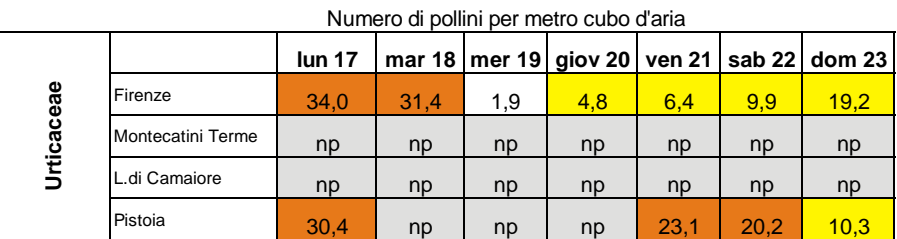

Concentrazione bassa Concentrazione media Concentrazione alta np non pervenuto assente

### Numero di pollini per metro cubo d'aria

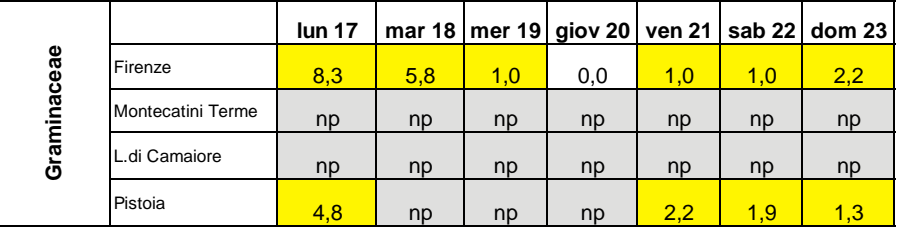

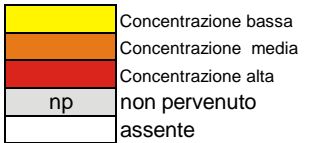

#### Numero di pollini per metro cubo d'aria

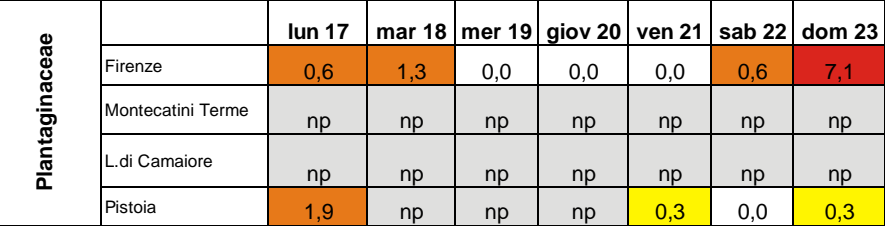

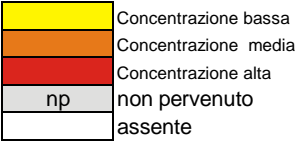

### Numero di pollini per metro cubo d'aria

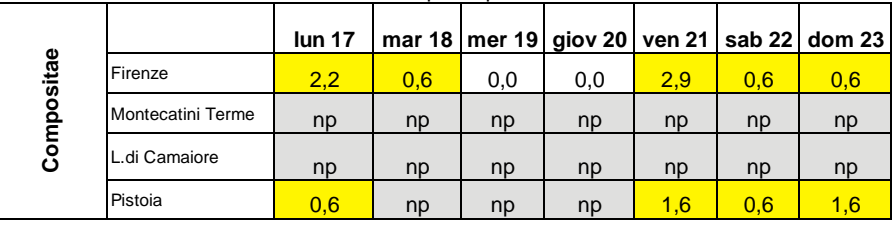

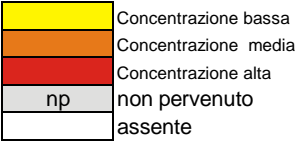

Firenze – Pistoia - Montecatini Terme : campionamento e analisi sono effettuati da ARPAT in conformità alla Norma UNI 11108:2004

> Lido di Camaiore: il campionamento è eseguito dalla AUSL 12 della Versilia, le fasi successive sono gestite dal dipartimento Provinciale ARPAT di Pistoia, secondo la Norma UNI 11108:2004

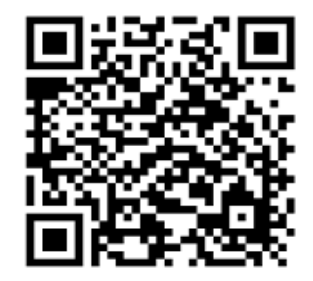

Se hai un telefono cellulare o uno smartphone già predisposti, puoi fotografare questo codice QR (quick response) e memorizzare l'indirizzo Web (URL) di questa pagina per vedere gli aggiornamenti settimanali

http://www.arpat.toscana.it/tools/qr-code Se ancora non hai un programma per leggere i codici QR